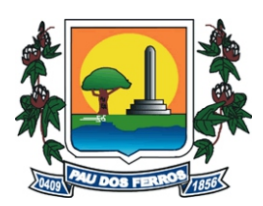

# FEITURA MUNICIPAL DE PAU DOS FERROS - RN Concurso Público - 2015

# **NÍVEL MÉDIO/TÉCNICO**

### **TÉCNICO EM INFORMÁTICA**

#### **EXAME GRAFOTÉCNICO (Transcreva a frase abaixo no local indicado na sua Folha de Respostas)**

A organização político-administrativa da República Federativa do Brasil compreende a União, os Estados, o Distrito Federal e os Municípios, todos autônomos, nos termos desta Constituição [...] Art. 18º - CF/88

# **LEIA ATENTAMENTE AS INSTRUÇÕES SEGUINTES:**

1 - Verifique se este caderno contém **40 (quarenta)** questões de múltipla escolha, sendo Português de **01** a **20**, Informática de **21** a **30** e Conhecimentos Específicos de **31** a **40**.

2 - Observe se há falhas ou imperfeições gráficas que causem dúvida. Caso existam, comunique imediatamente ao Fiscal de Sala.

3 - Verifique se os dados existentes na Folha de Resposta conferem com os dados do Cartão de Inscrição e da etiqueta afixada na sua carteira.

4 - Esta Prova tem duração de **4 (quatro)** horas. Não é permitida a saída do candidato antes de esgotado o tempo mínimo de **2 (duas)** horas.

5 - **É vetado, durante a prova, o intercâmbio ou empréstimo de material de qualquer natureza entre os candidatos, bem como o uso de celulares, calculadoras e/ou qualquer outro tipo de equipamento eletrônico. A fraude, ou tentativa, a indisciplina e o desrespeito às autoridades encarregadas dos trabalhos são faltas que eliminam o candidato.**

6 - **Assine**, ao sair da sala, a **Lista de Presença** e entregue o seu Caderno de Prova e a Folha de Respostas, devidamente assinada, ao Fiscal de Sala.

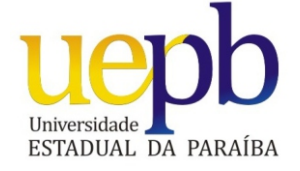

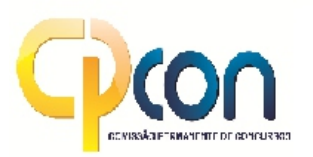

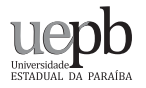

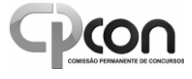

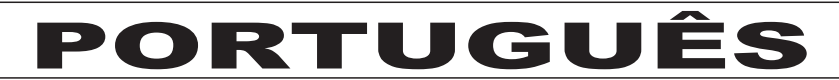

#### **Leia com cuidado cada um dos textos a seguir e responder em seguida o que se pede:**

#### **Texto I**

"Navegava Alexandre em uma poderosa armada pelo mar Eritreu a conquistar a Índia; e como fosse trazido à sua presença um pirata, que por ali andava roubando os pescadores, repreendeu-o muito Alexandre de andar em tão mau ofício: porém ele, que não era medroso nem lerdo, respondeu assim: Basta, senhor, que eu, porque roubo em uma barca, sou ladrão, e vós, porque roubais em uma armada, sois imperador? Assim é. O roubar pouco é culpa, o roubar muito é grandeza: o roubar com pouco poder faz os piratas, o roubar com muito, os Alexandres.

(...)

O ladrão que furta para comer, não vai nem leva ao inferno: os que não só vão, mas levam, de que eu trato, são outros ladrões de maior calibre e de mais alta esfera; os quais debaixo do mesmo nome e do mesmo predicamento distingue muito bem São Basílio Magno. Não só são ladrões, diz o santo, os que cortam bolsas, ou espreitam os que se vão banhar para lhes colher a roupa; os ladrões que mais própria e dignamente merecem este título são aqueles a quem os reis encomendam os exércitos e legiões ou o governo das províncias, ou a administração das cidades, os quais já com mancha, já com forças roubam cidades e reinos: os outros furtam debaixo do seu risco, estes sem temor nem perigo: os outros, se furtam, são enforcados, estes furtam e enforcam." (O Sermão do Bom Ladrão – Padre Antônio Vieira).

Disponível em: >http://www.passeiweb.com/estudos/livros/sermao\_do\_bom\_ladrao<. Data da consulta: 06/09/2014.

#### **Texto II**

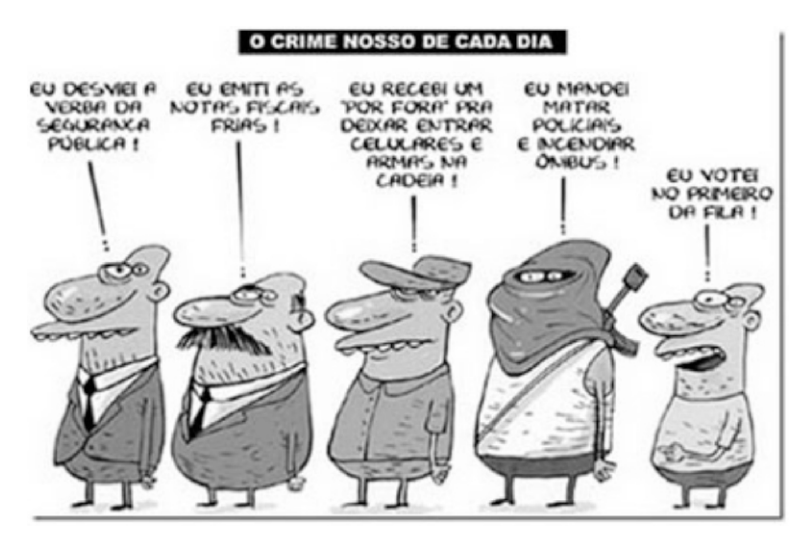

Disponível em:> https://www.google.com.br/search?q=charges+sobre+a+corrup%C3%A7%C3%A3o+no+brasil&<. Data da consulta: 06/09/2014.

#### **1ª QUESTÃO**

O texto I, acima, O *Sermão do Bom Ladrão*, escrito em 1655, pelo Padre Antônio Vieira, e lido na Igreja da Misericórdia de Lisboa (Conceição Velha), perante D. João IV e sua corte, na presença dos maiores dignitários do reino, juízes, ministros e conselheiros - em num lance profético - expressa seu profundo entendimento sobre os problemas do Brasil, critica aqueles que se valiam da máquina pública para enriquecer ilicitamente. Aproveita para denunciar escândalos no governo, riquezas ilícitas, venalidades de gestões fraudulentas e, indignado, denuncia a desproporcionalidade das punições. Com relação ao texto I, acima, e comparando-o à denúncia da charge (texto II), assinale a alternativa correta:

- **a)** As informações presentes na denúncia do texto II nada têm a ver com o texto I, uma vez que a corrupção não apresenta nenhuma relação com o voto.
- **b)** Ambos apresentam profunda interrelação, já que a partir de gêneros distintos denunciam uma realidade social a corrupção e seus efeitos danosos - infelizmente, ainda presentes no Brasil.
- **c)** O texto I se refere apenas aos grandes ladrões, ao passo que o texto II faz referência aos pequenos ladrões somente.
- **d)** Os ladrões, referidos no texto I, limitam-se aos que furtam para comer e sobreviver.
- **e)** Adenúncia, proposta no texto II, limita-se apenas a fatos relacionados à segurança pública.

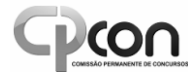

Analise os comentários a respeito de cada fragmento abaixo.

- **I** "R*epreendeu-o muito Alexandre de andar em tão mau ofício*" (*parte marcada no Texto I*), o pronome oblíquo "o" que acompanha o verbo "repreendeu-o" retoma coesivamente a palavra ALEXANDRE.
- **II** Ainda com relação ao texto I, no fragmento "*os outros, se furtam, são enforcados, estes furtam e enforcam*" a parte sublinhada refere-se aos grandes ladrões, de acordo com o contexto.
- **III** Apartir da denúncia da charge, no texto II, o voto consciente é prescindível para resolver, por exemplo, o problema da corrupção e desmandos das autoridades constituídas.
- **IV-** No fragmento do texto I "*O roubar pouco é culpa, o roubar muito é grandeza: o roubar com pouco poder faz os piratas, o roubar com muito, os Alexandres*" apresenta-se uma figura de linguagem bastante conhecida, intitulada antítese.

Concluímos que:

- 
- **b**) Somente III está correto.
- **a) I**, II e IV estão corretos. **d**) Somente II e IV estão corretos.<br>**b**) Somente III está correto **e**) Somente II está correto.
- **c)** III e IVestão corretos.
- 

#### **3ª QUESTÃO**

Atente às afirmativas abaixo acerca do enunciado a seguir, retirado do texto I: "*Navegava Alexandre em uma poderosa armada pelo mar Eritreu a conquistar a Índia".* 

- **I** O sujeito sintático da primeira oração é "*Alexandre*".
- **II** Em "*em uma poderosa armada*" e "*pelo mar Eritreu*" temos 02 adjuntos adverbiais de lugar.
- **III** Não há objeto direto no enunciado como um todo.
- **IV-** Na expressão "*uma poderosa armada*" temos 02 adjuntos adnominais.

Podemos afirmar que:

- **a)** somente I está correta **d)** somente IVestá correta
	-
- **b**) Somente II e IV estão corretas. **e**) todas estão corretas.
- **c)** I, II e IVestão corretas.

#### **4ª QUESTÃO**

Leia o fragmento a seguir e responda a questão 04.

"Embora com mais de 300 anos em que foi produzido, o texto I, acima, **INFELIZMENTE** ainda está bastante atualizado, sobretudo quando o assunto é corrupção sob as mais diversas vertentes. A **DENÚNCIA** dos demandos dos corruptos nas diferentes esferas dos poderes constituídos ainda persiste". Em relação ao fragmento, podemos afirmar que:

- **a)** Atroca, no fragmento acima, de **DENÚNCIA** (substantivo) por **DENUNCIA** (verbo), sem qualquer alteração sintática de qualquer natureza a mais, muda substancialmente o sentido da oração final.
- **b)** A troca, no fragmento acima, de "**DENÚNCIA**" (substantivo) por "**DENUNCIA**" (verbo) no enunciado acima, sem qualquer alteração sintática de qualquer natureza a mais, mantém inalterado o sentido da oração final.
- **c)** Apalavra "**INFELIZMENTE**" contém apenas prefixo.
- **d)** Na sentença "*A denúncia dos demandos dos corruptos nas diferentes esferas dos poderes constituídos ainda persiste*" a parte sublinhada remete-nos a uma circunstância de lugar.
- **e)** A palavra "**INFELIZMENTE**" é formada por derivação parassintética.

**Ler com atenção o fragmento do poema abaixo para responder as questões 05 e 06.** 

#### É um nó dado por são Pedro, E arrochado por são Cosme e Damião.

É uma paixão, é tentação, é um repente Igual ao quente do miolo do vulcão.

(...)

A lua olhando esse amor na brecha do telhado. É rodeado do peru peruando a perua. É canarim, é galeguim, é cantando o canário.

Zé do Rosário bolerando com Dona Isabel,

Dona Isabel embolerando com Zé do Rosário, Imaginário de paixão voraz e proibida,

Escapulida, proibida pro imaginário.

#### Quer ver cenário?

É o vermelho da aurodidade.

É a claridade amarelada do amanhecer.

É ver correr um aguaceiro pelo rio abaixo.

É ver um cacho de banana amadurecer.

Anoitecer vendo o gelo do branco da lua

A pele nua com a lua a resplandecer.

É ver nascer um desejo com a invernia.

E ver nascer um desejo com a invernia.<br>É a harmonia que o inverno faz nascer.

#### (Bolero de Isabel – Jessier Quirino).

Disponível em: > http://letras.mus.br/jessier-quirino/826919/<. Data da consulta: 08/09/2014.

#### **5ª QUESTÃO**

Aatmosfera que se apresenta no fragmento do poema acima é de:

- **a)** Luz, natureza, dor e tensão.
- **b)** Estresse, paixão, beleza e tensão.
	- **c)** Luz, natureza, paixão e tragédia.
	- **d)** Natureza, paixão, dança e derrota.
	- **e)** Natureza, paixão, dança e harmonia.

#### **6ª QUESTÃO**

Acerca do 5º verso "A LUA OLHANDO ESSE AMOR NA BRECHADO TELHADO" pode-se afirmar que

- **a)** o sujeito sintático da sentença é "ESSE AMOR".
- **b)** apresenta uma figura de linguagem chamada prosopopeia (personificação).
- **c)** a sentença apresenta sentido real, não figurativo.
- **d)** a expressão "ESSE AMOR" funciona sintaticamente como OBJETO INDIRETO.
- **e)** não há adjunto adnominal na sentença.

#### **Ler com atenção o texto abaixo para responder as questões 07 e 08.**

"É na cultura popular nordestina que Ariano Suassuna sedimenta as bases da sua dramaturgia. Dos folhetos de cordel nascem algumas das suas peças, como é o caso de "O Auto da Compadecida", que se originou, segundo o autor, "da fusão de três folhetos de cordel: 'O Enterro do Cachorro', 'O Cavalo que Defecava Dinheiro' (ambos de Leandro Gomes) e 'O Castigo da Soberba' (de Anselmo Vieira)". Ocorre, nesse caso, não a cópia, mas sim a recriação de textos da literatura popular nordestina, dando origem a um texto teatral em que o popular e o erudito fundem-se de modo brilhante". (Comentário do Jornal Folha de São Paulo, em 1991).

Disponível em: >http://www.jornalopcao.com.br/opcao-cultural/forcainesgotavel-teatro-de-ariano-suassuna-13338/<. Data da consulta: 09/09/2014.

#### **7ª QUESTÃO**

Acerca do comentário acima se pode afirmar que:

- **a)** Não há fusão de gêneros na constituição de suas peças.
- **b)** O Auto da Compadecida tem qualidade duvidosa, já que apenas foi fruto de cópias de textos que originalmente não são de Ariano Suassuna.
- **c)** Acultura popular nordestina tem qualidade estética duvidosa.
- **d)** Ariano Suassuna não consegue, em sua obra, fundir o popular com o erudito.
- **e)** De acordo com o comentário acerca da obra de Ariano Suassuna, há distinções marcantes entre cópia e recriação literária. No caso desse teatrólogo, a fusão, em um novo texto, de folhetos, causos e histórias remanescentes qualifica o novo texto do ponto de vista estético e literário.

#### **8ª QUESTÃO**

Na sentença *"Dos folhetos de cordel nascem algumas das suas peças, como é o caso de 'O Auto da Compadecida',* que *se originou, segundo o autor, 'da fusão de três folhetos de cordel,'"* sobre a parte sublinhada pode-se afirmar que:

- **a)** O núcleo do sujeito de "*Dos folhetos de cordel nascem algumas das suas peças*" é "folhetos.
- **b)** O sujeito de "*Dos folhetos de cordel nascem algumas das suas peças*" é classificado como composto.
- **c)** A expressão "*da fusão de três folhetos de cordel*" exerce a função, no contexto, de objeto direto do verbo "originou-se".
- **d)** No período gramatical "Ocorre, nesse caso, não a cópia, mas sim a recriação de textos da literatura popular nordestina" sublinhada introduz uma circunstância de adição de ideias.
- **e)** É um pronome relativo que retoma coesivamente "Auto da Compadecida".

#### **9ª QUESTÃO**

Ler com atenção os enunciados abaixo e responder o que se pede:

- **I** As línguas Inglesa e Espanhola são de fundamental importância na modernidade.
- **II** A língua Inglesa e a Espanhola são de fundamental importância na modernidade.
- **III** Vende-se 02 terrenos de esquina na Avenida Dinamérica.
- **IV-** Devem ter havido problemas com esse casal.

Com base nos enunciados acima assinale a alternativa correta.

- **a)** O sujeito de IVé "PROBLEMAS".
- **b)** Em IVa concordância verbal obedece à norma padrão.
- **c)** Em III e IVa concordância verbal obedece à norma padrão.
- **d)** As concordâncias nominais de I e II obedecem à norma padrão. **e)** Não há problemas de concordância verbal em III, de acordo com a norma culta.

**10ª QUESTÃO** Atente ao texto abaixo e responder o que se pede:

#### **SONHOS**

Finalmente os computadores chegaram à escola. Os alunos olhavam para eles com orgulho, curiozidade e respeito.

Naquela noite, Marilena foi dormir feliz. Muito romântica, o computador era como um super-herói. Acreditava que ele transformaria a sua vida.

"Mas como? Não entendo nada de conputação..."-pensou. insegura. E, para espantar a preocupação, virou-se na cama.

De repente, ouviu um barulho estranho. Olhou para o canto do quarto e...iluminado por uma luz azulada, lá estava ele: o computador. Imtrigada, a menina levamtou-se, aproximou-se, pé ante pé, e qual não foi o seu espanto quando surgiu na tela do monitor um jovem sinpático que foi se apresentamdo:

Oi. Marilena! Prazer, eu sou o S.O.

Oi! respondeu ela, bastante surpresa. E pensou: "S.O? Só espero que não seja de Serapiano Osmundo..."

Como se tivesse adivinhado, o rapaz esplicou:

S.O, de "Sistema Operacional", viu? E foi você mesma que me escolheu...

Trecho do conto "Sonhos" de Edith Modesto

Disponível em:

> http://br.yhs4.search.yahoo.com/yhs/search?hspart=baixaki&hsimp=yhsbaixaki br solimba 01&p=textos+com+erros+de+ortografia<. (Adaptado). Data da consulta: 09/09/2014.

Temos no texto acima:

- **a)** 07 erros ortográficos.
- **b)** 08 erros ortográficos.
- **c)** 05 erros ortográficos.
- **d)** 06 erros ortográficos.
- **e)** 04 erros ortográficos.

#### **11ª QUESTÃO**

Atente às sentenças abaixo e responder o que se pede:

- **I** O dinheiro não usado para pintura deste muro será revertido à entidades assistenciais.
- **II** Chegou à Bahia otimista, mas saiu deprimido, às 14 horas, de lá.
- **III** À medida que estudava se aprofundava nas atividades do concurso.
- **IV-** Estudo às disciplinas necessárias a aprovação no concurso.

Com relação ao uso adequado do acento marcador de crase, podemos afirmar que:

- **a)** Apenas II está correta.
- **b)** II e III estão corretas.
- **c)** III e IVestão corretas.
- **d)** I, II e IVestão corretas.
- **e)** I e II estão corretas.

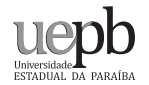

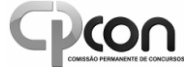

Acerca dos processos de estruturação do vocábulo "ESTUDÁVAMOS" assinale a alternativa correta.

- **a)** Não há vogal temática explícita.
- **b)** Não há desinência número-pessoal.
- **c)** Asílaba VAcorresponde à desinência modo-temporal.
- **d)** O radical deste enunciado é ESTUDA.
- **e)** O Tema é ESTUD.

#### **Atente à imagem abaixo e responda a questão que se segue.**

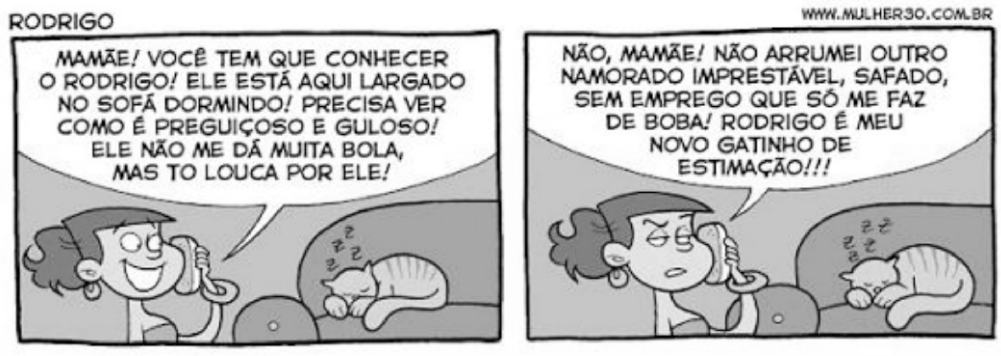

Disponível em:> http://lauroportugues.blogspot.com.br/2012/08/funcao-sintatica-dos-adjetivos.html<. Data da consulta: 09/09/2014.

#### **13ª QUESTÃO**

Em relação aos usos sintáticos do adjetivo assinale a alternativa correta.

- **a)** Na primeira parte da tirinha, na sentença "PRECISA VER COMO É PREGUIÇOSO E GULOSO," a parte assinalada funciona sintaticamente como sujeito.
- **b)** Na primeira parte da tirinha, na sentença "ELE ESTÁ AQUI LARGADO," a parte assinalada funciona sintaticamente como predicativo do objeto.
- **c)** Na primeira parte da tirinha, na sentença "ELE ESTÁ AQUI LARGADO," a parte assinalada funciona sintaticamente como predicativo do sujeito.
- **d)** Na segunda parte da tirinha, na sentença "ARRUMEI OUTRO NAMORADO IMPRESTÁVEL, SAFADO," a parte assinalada funciona sintaticamente como predicativos do sujeitos.
- **e)** Na segunda parte da tirinha, na sentença "ARRUMEI OUTRO NAMORADO IMPRESTÁVEL, SAFADO," a parte assinalada funciona sintaticamente como núcleo do sujeito.

#### **14ª QUESTÃO**

Imagine que você montou o seu negócio e quer confeccionar uma placa publicitária na fachada do prédio. Após muitas discussões com sua esposa, professora de Língua Portuguesa, autorizou a impressão de uma placa publicitária com os seguintes dizeres: "VENDE-SE MOTOS USADAS. É PROIBIDO ASUASAÍDASEM FAZER UM BOM NEGÓCIO".

Assinale a alternativa que melhor explique a qualidade de seu anúncio em termos das concordâncias verbal e nominal.

- **a)** Há desvios apenas de concordância nominal, já que em "É PROIBIDO A SUA SAÍDA SEM FAZER UM BOM NEGÓCIO" a forma correta, dentro da norma culta, deveria ser "É PROIBIDAASUASAÍDASEM FAZER UM BOM NEGÓCIO"
- **b)** Há desvios na norma padrão, tanto de concordância verbal quanto de concordância nominal.
- **c)** Há desvios apenas de concordância verbal, já que em "VENDE-SE MOTOS USADAS" a forma correta, dentro da norma culta, deveria ser "VENDEM-SE MOTOS USADAS".
- **d)** O anúncio publicitário foi muito bem revisado e obedece com rigor à norma culta.
- **e)** Há desvios apenas de concordância verbal, já que em "VENDE-SE MOTOS USADAS" a forma correta, dentro da norma culta, deveria ser "VENDEM-SE MOTO USADA".

#### **15ª QUESTÃO**

Na sentença "- ME DIGA UMA COISA, MANOEL: QUAL O SEU PROBLEMA? SE FOR DINHEIRO PODE CONTAR COMIGO. SE FOR EMOCIONAL CONTE SEU DINHEIRO E VÁ A UM PSIQUIATRA. LÁ VOCÊ DESCARREGA <u>SEU</u> DRAMA, OK?".

Assinale a alternativa correta:

- **a)** As palavras sublinhadas são, na sequência, do ponto de vista morfológico, pronome oblíquo tônico, conjunção, advérbio de tempo e pronome demonstrativo.
- **b)** As palavras sublinhadas são, na sequência, do ponto de vista morfológico, pronome oblíquo átono, conjunção, advérbio de lugar e pronome possessivo.
- **c)** As palavras sublinhadas são, na sequência, do ponto de vista morfológico, conjunção, conjunção, advérbio de lugar e pronome possessivo.
- **d)** As palavras sublinhadas são, na sequência, do ponto de vista morfológico, pronome oblíquo átono, conjunção, advérbio de lugar e pronome demonstrativo.
- **e)** O uso do "ME" obedece com rigor às regras de colocação pronominal.

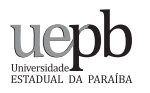

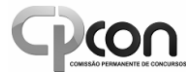

# INFORMÁTICA

#### **16ª QUESTÃO**

O sistema operacional Windows traz, como padrão, um programa cujo objetivo é gerenciar arquivos, pastas e programas. Este programa é denominado:

- **a)** Controlador de arquivos
- **b)** Windows Explorer
- **c)** Painel de controle
- **d)** Internet Explorer
- **e)** Open Office

#### **17ª QUESTÃO**

O envio e o recebimento de dados na internet, entre duas máquinas, constituem, respectivamente, em:

- **a)** Download e upload
- **b)** Downgrade e upgrade
- **c)** Downfile e upfile
- **d)** Upgrade e downgrade
- **e)** Upload e download

#### **18ª QUESTÃO**

Nas alternativas abaixo, o formato que corresponde ao de um endereço de e-mail é:

- **a)** www.provedor.nome.com.br
- **b)** http://nome@provedor.com.br
- **c)** nome.provedor.com.br
- **d)** nome@provedor.com.br
- **e)** http://www.nome.provedor.com.br

#### **19ª QUESTÃO**

Compactadores de arquivos são ferramentas que possibilitam salvar espaço no computador. De acordo com isto julgue os itens a seguir:

- **I** Compactadores de arquivos trabalham apenas com um único formato de arquivo.
- **II** O Winrar é um dos compactadores mais utilizados por usuários do Windows.
- **III** Compactadores de arquivos permitem agrupar vários arquivos e pastas em um único arquivo.
- **IV-** Compactadores de arquivos sempre conseguem gerar um arquivo de tamanho menor do que o arquivo original sem perder informação.

Estão corretos apenas os itens:

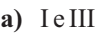

- **b)** II e III
- **c)** II, III e IV
- **d)** I, II e IV

**PÁGINA 06**

**e)** I e IV

#### **20ª QUESTÃO**

Os ícones abaixo servem, no Microsoft Excel 2010, respectivamente, para:

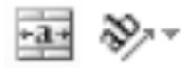

- **a)** Aumentar espaço da célula; Sublinhar texto.
- **b)** Alterar orientação do texto; Mesclar células.
- **c)** Copiar conteúdo da célula; Alterar orientação do texto.
- **d)** Mesclar células; Sublinhar texto.
- **e)** Mesclar células; Alterar orientação do texto.

#### **21ª QUESTÃO**

Utilizando o Microsoft Excel 2010, assinale a alternativa que apresenta o valor obtido na célula A4 da planilha a seguir quando é inserida a fórmula *=SE(B2>A3; MAIOR(B1:B3;1); MENOR(A1:A3; 2))*

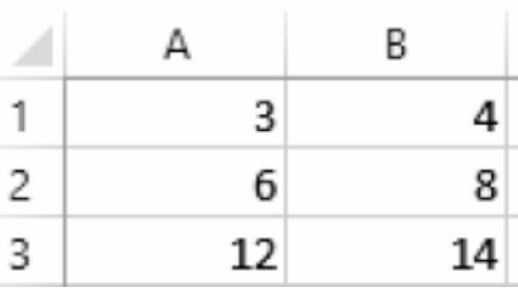

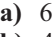

**b)** 4 **c)** 8

**d)** 3

**e)** 12

#### **22ª QUESTÃO**

Supondo um sistema operacional Windows 7, com configurações regionais para "Português (Brasil)", com data de 23/09/2014 e hora 10:16, assinale a alternativa que apresenta o resultado correto para a fórmula *=AGORA() + 1* em uma célula de uma planilha no Microsoft Excel 2010.

- **a)** 23/09/2014 10:16 **b)** 23/09/2014 10:17 **c)** 24/09/2014 10:16 **d)** 24/09/2014 10:17
- **e)** 23/09/2015 10:16

#### **23ª QUESTÃO**

No editor de texto Microsoft Word 2010, a extensão padrão de um arquivo é:

- **a)** .docx
- **b)** .rtf
- **c)** .txt
- **d)** .pps **e)** .doc

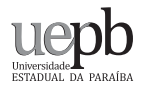

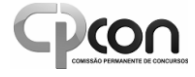

De acordo com a figura abaixo, assinale a alternativa que representa em ordem crescente os componentes de uma janela do Windows 7:

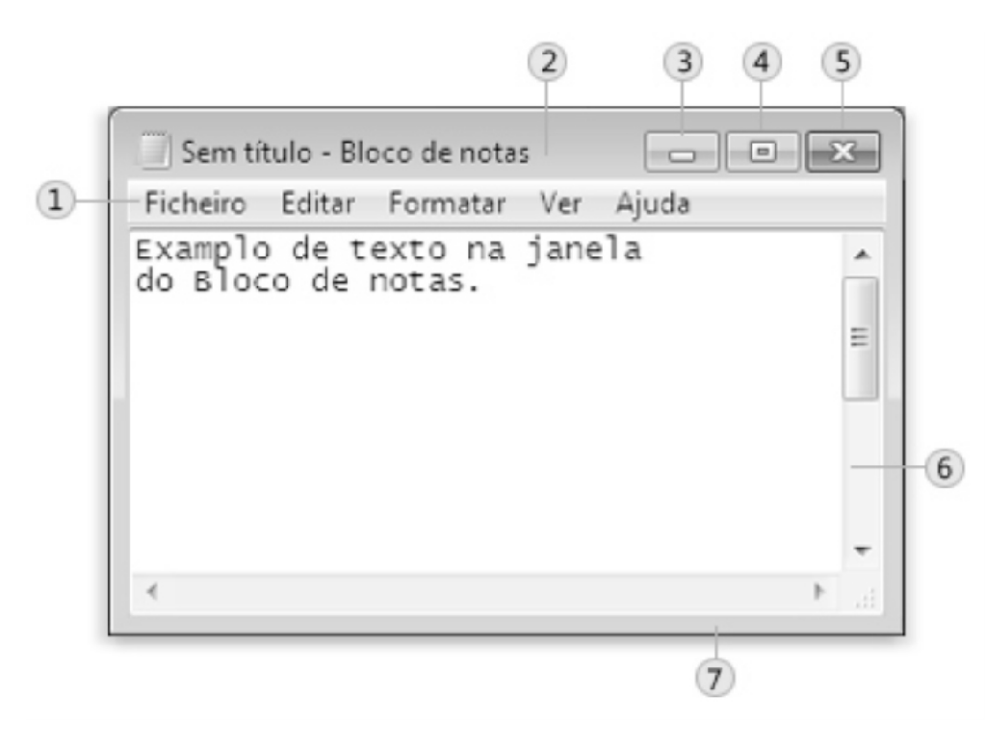

- **a)** Barra de título; botão maximizar; botão minimizar; barra de menus; botão fechar, barra de deslocamento; limite
- **b)** Barra de título; botão minimizar; botão maximizar; barra de menus; botão fechar, barra de deslocamento; limite
- **c)** Barra de menus; barra de título; botão maximizar; botão minimizar; botão fechar, barra de deslocamento; limite **d)** Barra de menus; barra de título; botão minimizar; botão maximizar; botão fechar, barra de deslocamento; limite
- **e)** Barra de menus; barra de título; botão maximizar; botão fechar, botão minimizar; barra de deslocamento; limite
- 

#### **25ª QUESTÃO**

Durante uma apresentação de slides no Microsoft PowerPoint 2010, em sua configuração original, o usuário pressionou a tecla *ESC*. Ao fazer isso, o PowerPoint:

- **a)** Retornou um slide apenas.
- **b)** Retornou a apresentação ao primeiro slide.
- **c)** Avançou a apresentação para o último slide.
- **d)** Terminou a apresentação.
- **e)** Deixou a tela com fundo preto, ocultando temporariamente a apresentação, esperando até que se pressione ESC novamente para voltar à apresentação.

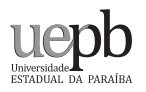

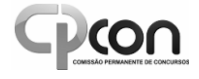

# CONHECIMENTOS ESPECÍFICOS

#### **26ª QUESTÃO**

No ambiente do sistema operacional Windows, assinale a alternativa correta considerando o endereço a seguir:

#### *c:\Arquivos de Programas\Microsoft Office\Office14\Excel.exe*

- **a)** Trata-se do endereço para um arquivo de dados do Microsoft Excel.
- **b)** *Microsoft Office* é uma subpasta contida na pasta Arquivos de *Programas*.
- **c)** O arquivo de nome exe encontra-se na pasta *Excel*.
- **d)** *Office14* é um arquivo executável.
- **e)** O arquivo *Excel.exe* encontra-se na raiz do drive *C*.

#### **27ª QUESTÃO**

O Microsoft Office é:

- **a)** Um banco de dados.
- **b)** Um processador de textos.
- **c)** Um sistema operacional.
- **d)** Uma suíte de aplicativos para escritório.
- **e)** Um diretório de arquivos.

#### **28ª QUESTÃO**

Para salvar criados arquivos usando o Google Drive (antigo Google Docs) é necessário:

- **a)** Utilizar um pen drive.
- **b)** Possuir uma conta Google e acesso à Internet.
- **c)** Salvá-los no disco rígido.
- **d)** Enviá-los por e-mail.
- **e)** Gravá-los em CD ou DVD.

#### **29ª QUESTÃO**

Utilizando a ferramenta de pesquisas avançadas no Google, NÃO é possível:

- **a)** Pesquisar páginas que não contenham determinada palavra.
- **b)** Pesquisar páginas que estejam em um idioma específico.
- **c)** Pesquisar páginas criadas por um usuário específico do Google.
- **d)** Pesquisar páginas em um site ou domínio específico.
- **e)** Pesquisar por arquivos de um tipo específico.

#### **30ª QUESTÃO**

Utilizando o site de pesquisas Google, o que ocorre quando se pesquisa texto entre aspas?

- **a)** Apesquisa é feita apenas em artigos científicos.
- **b)** São retornados como resultados sites que contêm ao menos uma das palavras entre aspas.
- **c)** São retornados como resultados apenas sites que contêm a frase exata entre aspas.
- **d)** São retornadas como resultados imagens relacionadas com o texto entre aspas.
- **e)** São retornados como resultados apenas sites que contêm notícias sobre o texto entre aspas.

#### **31ª QUESTÃO**

Sobre o envio de e-mail, analise as afirmações a seguir:

- **I** É possível anexar arquivos em qualquer formato.
- **II** Os seguintes campos são de preenchimento obrigatório: destinatário, assunto e corpo da mensagem.
- **III** É possível enviar uma mensagem a vários destinatários sem que cada destinatário saiba quem foram os outros que também receberam a mensagem.

É correto afirmar que:

- **a)** As afirmações I, II e III são verdadeiras.
- **b)** Apenas as afirmações I e III são verdadeiras.
- **c)** Apenas as afirmações I e II são verdadeiras.
- **d)** Apenas a afirmação I é verdadeira.
- **e)** Todas as afirmações são falsas.

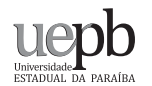

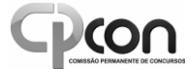

Sobre vírus de computador, analise as afirmações abaixo:

- **I** É impossível recuperar um computador infectado com um vírus.
- **II** Somente computadores conectados à Internet podem ser infectados por vírus.
- **III** Vírus são considerados software.
- **a)** Apenas as afirmações I e II são verdadeiras.
- **b)** Apenas a afirmação III é verdadeira.
- **c)** Todas as afirmações são verdadeiras.
- **d)** Apenas as afirmações I e III são verdadeiras.
- **e)** Todas as afirmações são falsas.

#### **33ª QUESTÃO**

Em uma planilha do Microsoft Excel, na opção de formatar célula, NÃO é possível:

- **a)** Modificar a borda da célula.
- **b)** Modificar a orientação do texto, deixando-o na vertical.
- **c)** Definir um tipo específico de informação que a célula pode receber.
- **d)** Modificar a fonte da célula.
- **e)** Transferir os dados da célula atual para outra célula.

#### **34ª QUESTÃO**

Sobre a geração de gráficos no Microsoft Excel, considere as afirmações:

- **I** É possível criar gráficos nos formatos coluna, pizza, barra e área.
- **II** É possível gerar gráficos usando dados da própria planilha que se está trabalhando ou importar dados externos.
- **III** É possível personalizar título do gráfico, títulos de linha e coluna, cores utilizadas e legendas.

Concluímos que:

- **a)** Apenas I e II são verdadeiras.
- **b)** As afirmações I, II e III são verdadeiras.
- **c)** Apenas as afirmações I e III são verdadeiras.
- **d)** Apenas as afirmações II e III são verdadeiras.
- **e)** Todas as afirmações são falsas.

#### **35ª QUESTÃO**

No Microsoft Word, o que é o recurso mala direta?

- **a)** Ageração de um novo documento do Word contendo a tradução de um documento para um idioma especificado.
- **b)** Uma maneira de inserir imagens extraídas da Internet em um mesmo documento.
- **c)** Acópia de uma página inteira da Internet para um documento do Word.
- **d)** A geração de uma planilha do Excel utilizando dados contidos em um documento do Word, com separações de linhas e colunas feitas por vírgulas.
- **e)** Uma maneira de gerar automaticamente documentos baseados em um modelo, mas com informações personalizadas extraídas de uma fonte de dados.

#### **36ª QUESTÃO**

No Microsoft PowerPoint, na opção "Layout do slide", é possível escolher:

- **a)** Aanimação de transição entre os slides.
- **b)** O modo de exibição da apresentação entre retrato ou paisagem.
- **c)** O plano de fundo dos slides.
- **d)** O dispositivo em que os slides serão exibidos.
- **e)** Adisposição dos elementos de texto e imagens no slide.

#### **37ª QUESTÃO**

Sobre o gerenciador de correio eletrônico Gmail, marque com **V** (verdadeiro) ou **F**(falso).

- **( )** Todas as mensagens não lidas ficam armazenadas na Caixa de Entrada.
- **( )** Ao responder uma mensagem que tem vários destinatários a resposta sempre será enviada a todos eles.
- **( )** Arquivar uma mensagem é o mesmo que removê-la da Caixa de Entrada.
- **( )** Ao encaminhar uma mensagem não é possível alterar o assunto.
- **( )** Uma mesma mensagem pode ser atribuída a diversos marcadores.

Assinale a alternativa que indica a sequência correta.

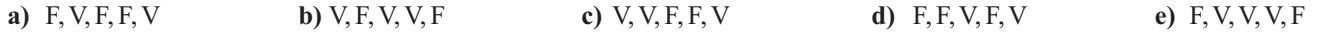

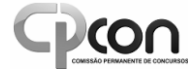

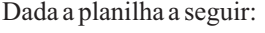

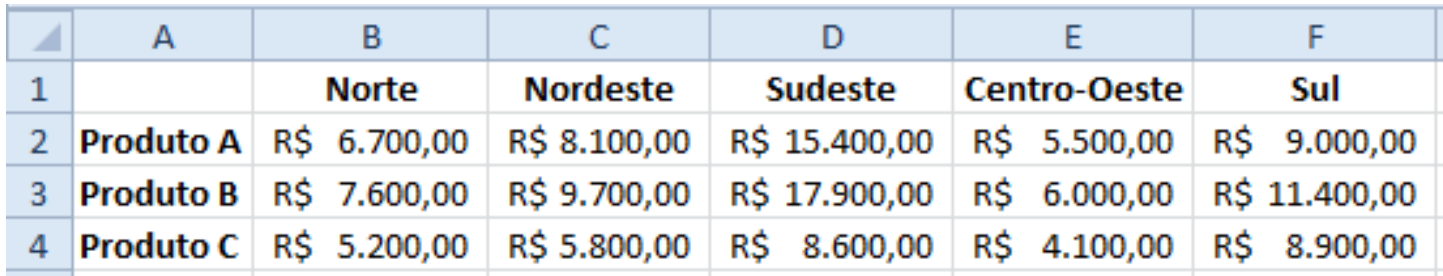

Marque a alternativa que apresenta o resultado correto quando aplicada a fórmula *=CONT.SE(B3:F3;">10000")*

- **a)** 0
- **b)** 2
- **c)** 1
- **d)** 3
- **e)** 5

#### **39ª QUESTÃO**

O que é a área de transferência do Microsoft Windows?

- **a)** Interface de conexão de dispositivos de memória como *pen drive* ou cartão de memória para realização de transferência de arquivos.
- **b)** Espaço de memória onde ficam as informações copiadas através dos comandos *copiar* e *recortar*.
- **c)** Parte da tela em que ficam dispostos os ícones de aplicativos ou arquivos mais utilizados.
- **d)** Pasta do sistema operacional que armazena arquivos temporários.
- **e)** Tela indicativa de progresso na cópia de arquivos entre o HD e dispositivos de memória.

#### **40ª QUESTÃO**

Sobre redes de computadores, marque a alternativa INCORRETA.

- **a)** Um computador em rede pode ao mesmo tempo receber e transmitir dados.
- **b)** É possível ligar em uma mesma rede computadores, *smartphones* e impressoras.
- **c)** *Hubs* e *switches*são equipamentos comumente utilizados para ligar computadores em rede.
- **d)** Intranet é uma rede de computadores privada, de uso exclusivo.
- **e)** Para dois ou mais computadores estarem em rede é necessário utilizar cabos RJ-45.